## **Netzwerk**

## **Telekom "Digitalisierungsbox Standard"**

Gerät ist baugleich Bintec-Elmeg be.IP.

Default: 192.168.2.1 (admin/admin)

"Pass Through": Neue Bridge über Ethernetport (en1-4) und DSL-Port bilden.

ADSL: ethoa35-5 (Ethernet over ATM)

VDSL: efm35-60 (Ethernet First Mile)

Port LAN 1-4 (en1-0): Konfigurationsports auf Default IP

Port LAN-5 (en1-4): an internen Router. Der übernimmt die Einwahl.

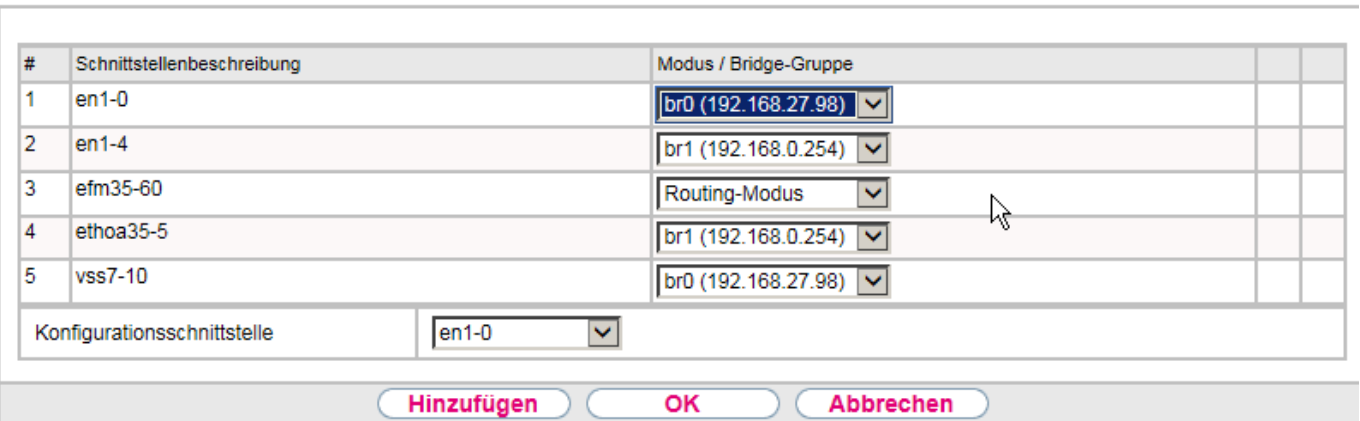

**Schnittstellen** 

Firmware und Handbuch: [https://www.telekom.de/hilfe/geraete-zubehoer/router/wei](https://www.telekom.de/hilfe/geraete-zubehoer/router/weitere-router/digitalisierungsbox/digitalisierungsbox-standard?samChecked=true) [tere-router/digitalisierungsbox/digitalisierungsbox-standard?samChecked=true](https://www.telekom.de/hilfe/geraete-zubehoer/router/weitere-router/digitalisierungsbox/digitalisierungsbox-standard?samChecked=true)

Anleitung: https://www.telekom.de/hilfe/downloads/konfigurationsanleitungdigitalisierungsbox-standard-vdsl.pdf

Eindeutige ID: #1186 Verfasser: Uwe Kernchen Letzte Änderung: 2017-05-03 19:35